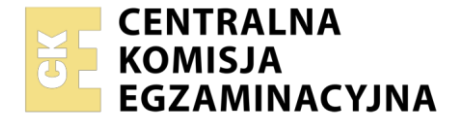

#### Nazwa kwalifikacji: **Organizacja transportu oraz obsługa klientów i kontrahentów**

Oznaczenie kwalifikacji: **AU.31** Numer zadania: **01** Wersja arkusza: **SG**

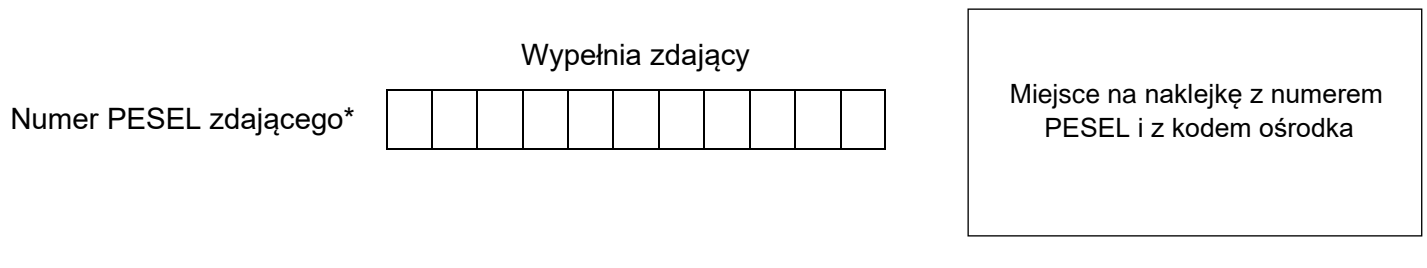

Czas trwania egzaminu: **120** minut. AU.31-01-23.06-SG

# **EGZAMIN POTWIERDZAJĄCY KWALIFIKACJE W ZAWODZIE Rok 2023**

**CZĘŚĆ PRAKTYCZNA**

**PODSTAWA PROGRAMOWA 2017**

### **Instrukcja dla zdającego**

- 1. Na pierwszej stronie arkusza egzaminacyjnego wpisz w oznaczonym miejscu swój numer PESEL i naklej naklejkę z numerem PESEL i z kodem ośrodka.
- 2. Na KARCIE OCENY w oznaczonym miejscu przyklej naklejkę z numerem PESEL oraz wpisz:
	- − swój numer PESEL\*,
	- − oznaczenie kwalifikacji,
	- − numer zadania,
	- − numer stanowiska.
- 3. Sprawdź, czy arkusz egzaminacyjny zawiera 11 stron i nie zawiera błędów. Ewentualny brak stron lub inne usterki zgłoś przez podniesienie ręki przewodniczącemu zespołu nadzorującego.
- 4. Zapoznaj się z treścią zadania oraz stanowiskiem egzaminacyjnym. Masz na to 10 minut. Czas ten nie jest wliczany do czasu trwania egzaminu.
- 5. Czas rozpoczęcia i zakończenia pracy zapisze w widocznym miejscu przewodniczący zespołu nadzorującego.
- 6. Wykonaj samodzielnie zadanie egzaminacyjne. Przestrzegaj zasad bezpieczeństwa i organizacji pracy.
- 7. Po zakończeniu wykonania zadania pozostaw arkusz egzaminacyjny z rezultatami oraz KARTĘ OCENY na swoim stanowisku lub w miejscu wskazanym przez przewodniczącego zespołu nadzorującego.
- 8. Po uzyskaniu zgody zespołu nadzorującego możesz opuścić salę/miejsce przeprowadzania egzaminu.

#### *Powodzenia!*

*\* w przypadku braku numeru PESEL – seria i numer paszportu lub innego dokumentu potwierdzającego tożsamość*

Układ graficzny © CKE 2020

#### **Zadanie egzaminacyjne**

Przedsiębiorstwo SPEDTRANS otrzymało zapytanie ofertowe dotyczące zorganizowania przewozu ładunku ze Słupska do Gdańska.

W związku z przygotowaniem oferty dla klienta:

- − wybierz wariant ułożenia paletowych jednostek ładunkowych (pjł) w naczepie, tak aby współczynnik wykorzystania jej powierzchni ładunkowej był jak najwyższy,
- − oceń poprawność załadowania naczepy, uwzględniając jej ładowność i masę ładunku umieszczonego w naczepie,
- − sporządź kosztorys realizacji usługi spedycyjno-transportowej.

Przygotuj z datą 1.06.2023 r. ofertę nr 415/2023 dotyczącą realizacji usługi spedycyjno-transportowej dla Przedsiębiorstwa Produkcyjnego ORE.

Przedsiębiorstwo Produkcyjne ORE po analizie otrzymanej oferty zleciło Przedsiębiorstwu SPEDTRANS realizację usługi, której dotyczyło zapytanie ofertowe. Wypełnij z datą 5.06.2023 r. krajowy samochodowy list przewozowy nr 891/2023 dla jednego zestawu członowego realizującego przewóz w ramach otrzymanego zlecenia.

Wszystkie informacje niezbędne do rozwiązania zadania oraz druki do wypełnienia znajdują się w arkuszu egzaminacyjnym.

#### **Informacje dotyczące funkcjonowania Przedsiębiorstwa SPEDTRANS**

Przedsiębiorstwo SPEDTRANS świadczy usługi spedycyjno-transportowe polegające na organizowaniu przewozów cargo wszystkimi gałęziami transportu na terenie całej Europy. Przedsiębiorstwo korzysta z usług przewoźników, ale dysponuje również własną bazą środków transportu drogowego.

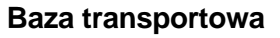

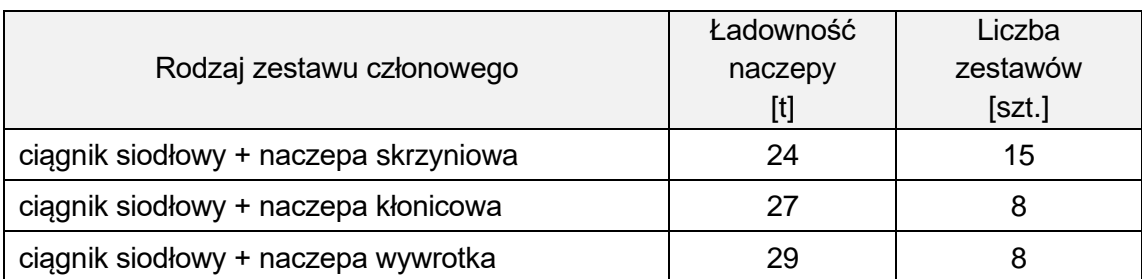

#### **Zapytanie ofertowe**

Przedsiębiorstwo Produkcyjne ORE Słupsk, 30.05.2023 r. ul. Fabryczna 2, 76-206 Słupsk NIP: 839 125 26 27 e-mail: ppore@onet.eu

Przedsiębiorstwo SPEDTRANS ul. Złota 18 76-200 Słupsk NIP: 839 220 30 40

#### **ZAPYTANIE OFERTOWE**

**Szanowni Państwo!**

Zwracamy się z prośbą o przygotowanie oferty dotyczącej załadunku i przewozu środkami transportu drogowego zgodnie z poniższymi warunkami.

**Adres załadunku/nadawca/płatnik:** PP ORE, ul. Fabryczna 2, 76-206 Słupsk

**Adres dostawy/odbiorca:** Hurtownia FIX, ul. Kartuska 76, 80-104 Gdańsk

**Odległość nadawca-odbiorca:** 140 km

**Specyfikacja towaru:** artykuły przemysłowe niewymagające przewozu w kontrolowanej temperaturze, zapakowane w kartony i uformowane na paletach

- − **liczba pjł:** 136 szt.
- − **Wymiary jednej pjł (dł. x szer. x wys.):** 1 200 x 800 x 1 300 mm
- − **masa brutto jednej pjł:** 310 kg
- − **pjł można piętrzyć w stosie**

**Termin dostawy ładunku do odbiorcy:** 5.06.2023 r. godz. 13:00

#### **Informacje dodatkowe:**

- − oferta powinna zawierać plan realizacji przewozu oraz warunków płatności
- − cena usługi powinna być przedstawiona jako all-in w walucie polskiej
- − spedytor powinien posiadać polisę OC na swoją działalność.

Ofertę prosimy kierować na adres mailowy PP ORE do 2.06.2023 r.

Z poważaniem Krzysztof Nowak

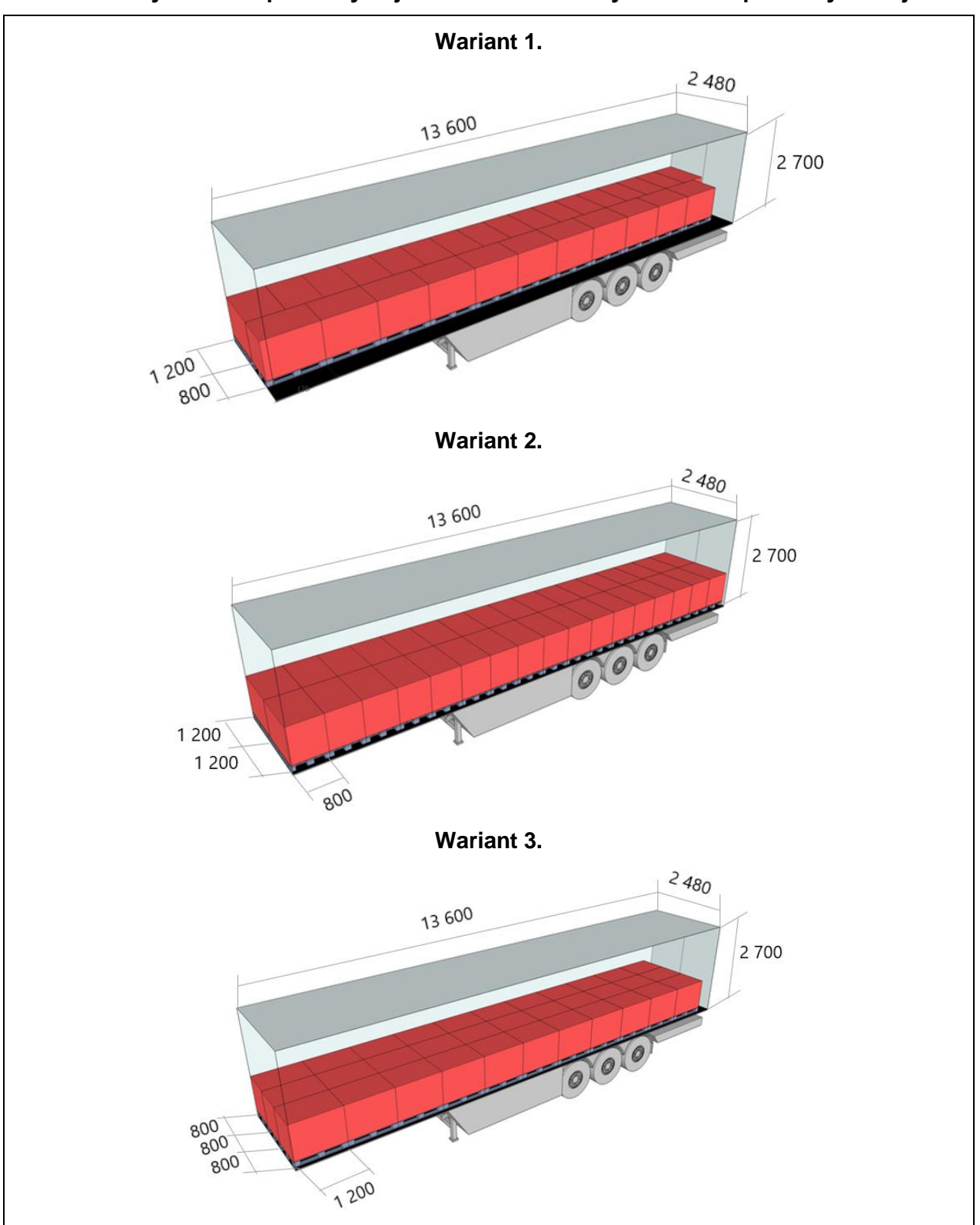

#### **Warianty ułożenia paletowych jednostek ładunkowych w naczepie skrzyniowej**

#### **Informacje dotyczące realizacji usługi spedycyjno-transportowej**

Do realizacji usługi Przedsiębiorstwo SPEDTRANS planuje wykorzystać własną bazę transportową – zestawy członowe: ciągnik siodłowy z naczepą skrzyniową. Pojazdy obsługiwane przez załogę jednoosobową zostaną podstawione pod załadunek w dniu realizacji dostawy o godzinie zapewniającej dostawę w systemie JiT według wytycznych zapisanych w zapytaniu ofertowym.

Załadunek pjł wykonany będzie przy użyciu wózków widłowych. Jeden wózek widłowy będzie obsługiwał jeden zestaw członowy. Średni czas załadunku jednej pjł do naczepy wynosi 1,5 min. Wszystkie naczepy będą załadowywane jednocześnie. Bezpośrednio po zakończonym załadunku pojazdy wyjadą z ładunkiem do odbiorcy w Gdańsku.

Zestawy członowe poruszają się ze średnią prędkością 70 km/h.

W oparciu o średnie zużycie paliwa, ustalono, że jeden zestaw członowy podczas realizacji przewozu zużyje 70 litrów paliwa.

#### **Koszty własnej bazy transportowej:**

- wynagrodzenie kierowcy: 65,00 zł za godzinę jazdy z ładunkiem

- dzienna amortyzacja jednego zestawu członowego: 200,00 zł
- paliwo: 4,00 zł/l

#### **Koszty usług zewnętrznych:**

- praca jednego wózka z operatorem: 60,00 zł za każdą rozpoczętą godzinę pracy

Ustalając wartość netto usługi spedycyjno-transportowej, Przedsiębiorstwo SPEDTRANS stosuje 20% narzut zysku liczony od łącznych kosztów poniesionych w związku z realizacją usługi.

Usługa spedycyjno-transportowa jest objęta 23% VAT.

Warunki płatności: przelew w ciągu 14 dni od dnia wystawienia faktury.

#### **Czas przeznaczony na wykonanie zadania wynosi 120 minut.**

#### **Ocenie podlegać będzie 5 rezultatów:**

- − wybór wariantu ułożenia pjł w naczepie skrzyniowej,
- − ocena poprawności załadowania naczepy,
- − kosztorys realizacji usługi spedycyjno-transportowej,
- − oferta Przedsiębiorstwa SPEDTRANS dla Przedsiębiorstwa Produkcyjnego ORE,
- − krajowy samochodowy list przewozowy.

## **Wybór wariantu ułożenia pjł w naczepie skrzyniowej**

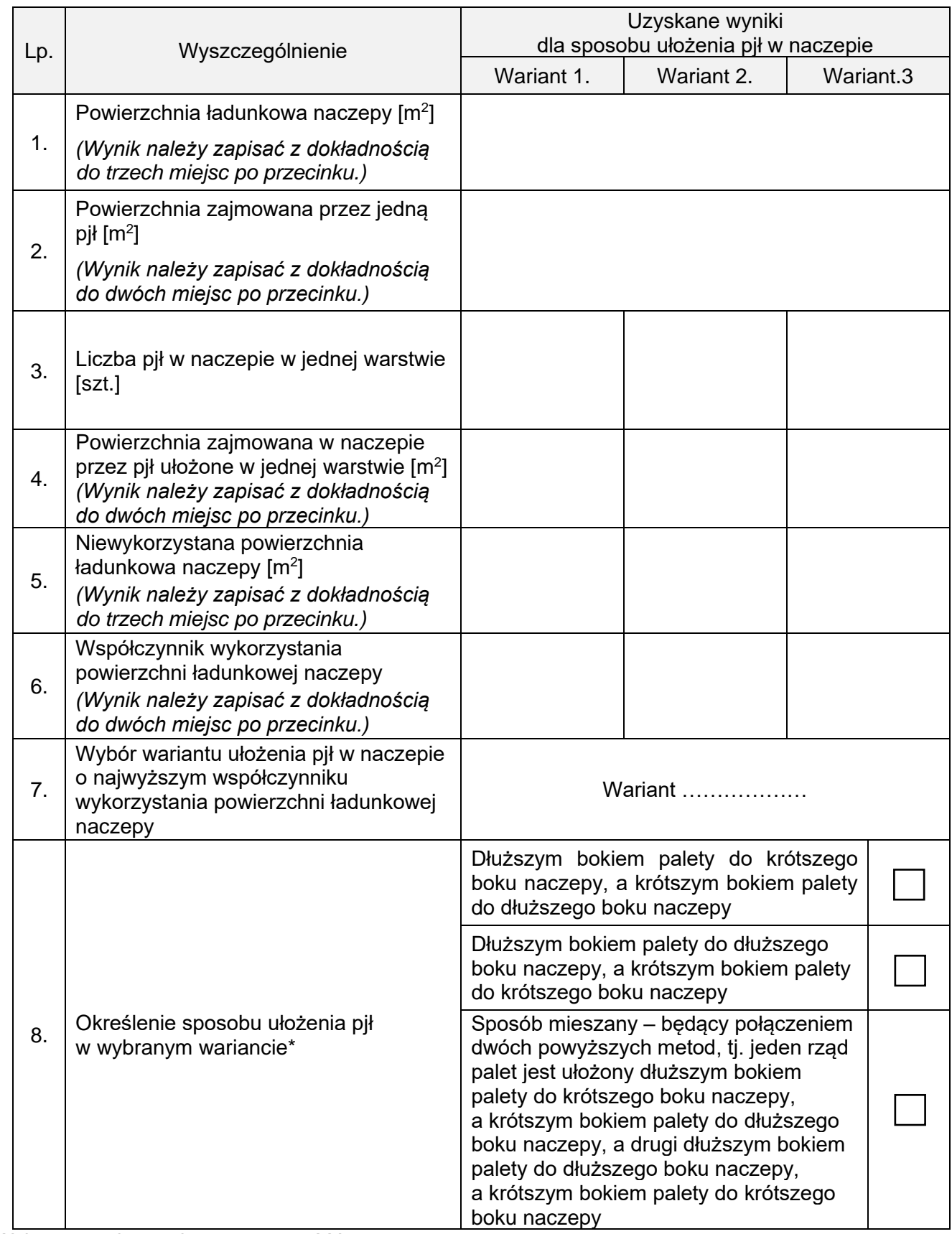

\* Wybrany wariant należy zaznaczyć X

#### **Ocena poprawności załadowania naczepy**

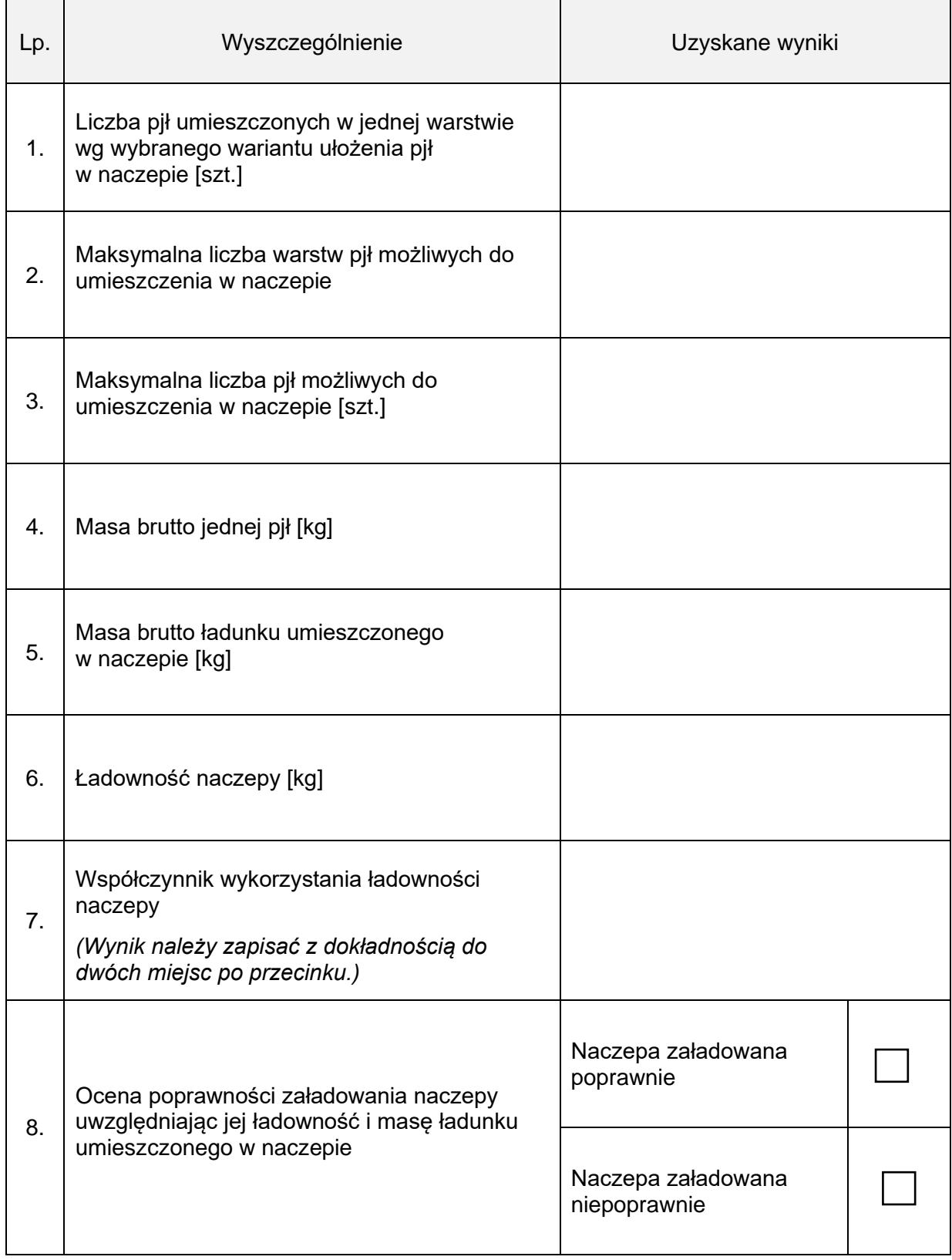

\* Wybrany wariant należy zaznaczyć X

## **Kosztorys realizacji usługi spedycyjno-transportowej**

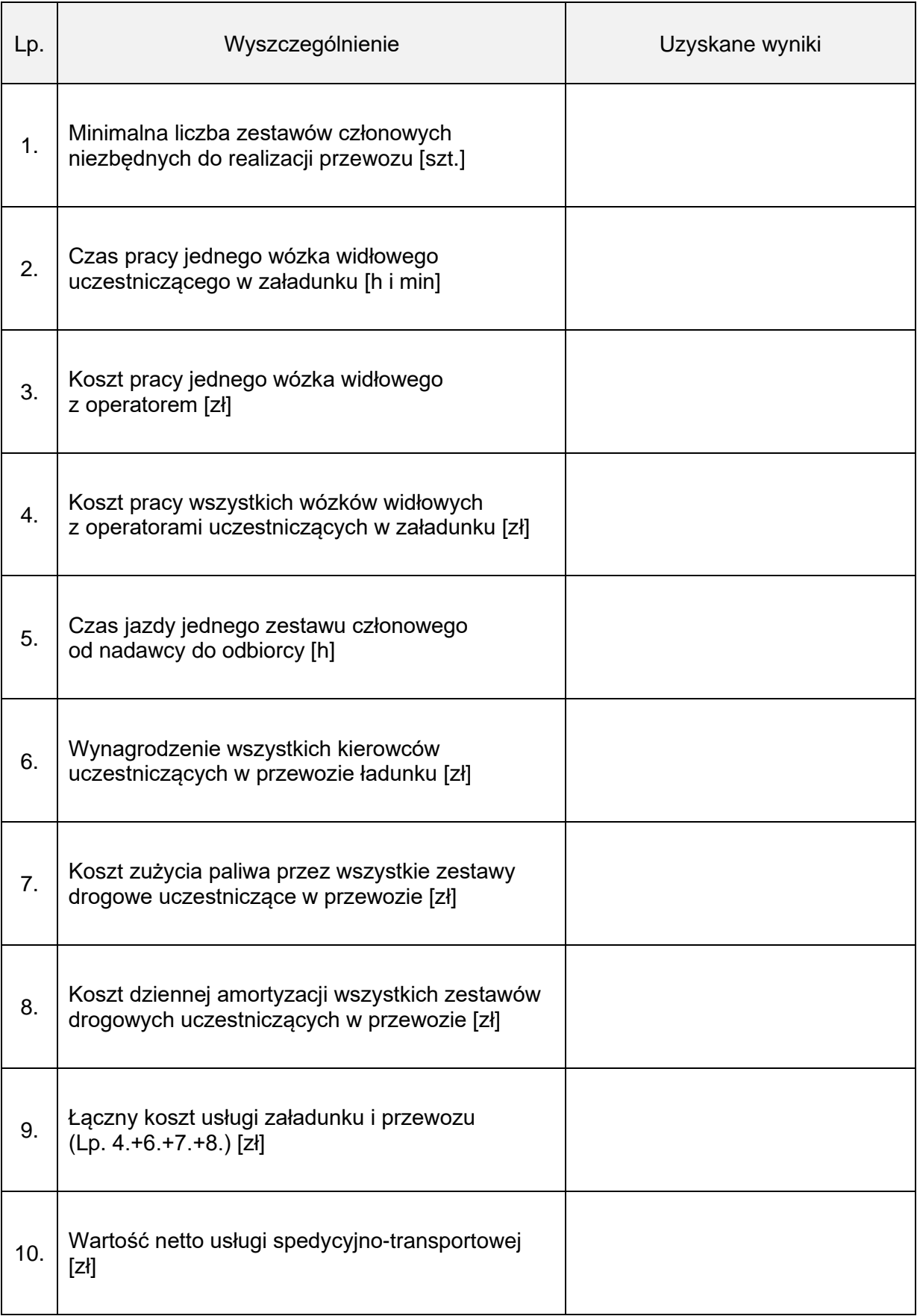

## **Oferta Przedsiębiorstwa SPEDTRANS dla Przedsiębiorstwa Produkcyjnego ORE**

 $\overline{\phantom{a}}$ 

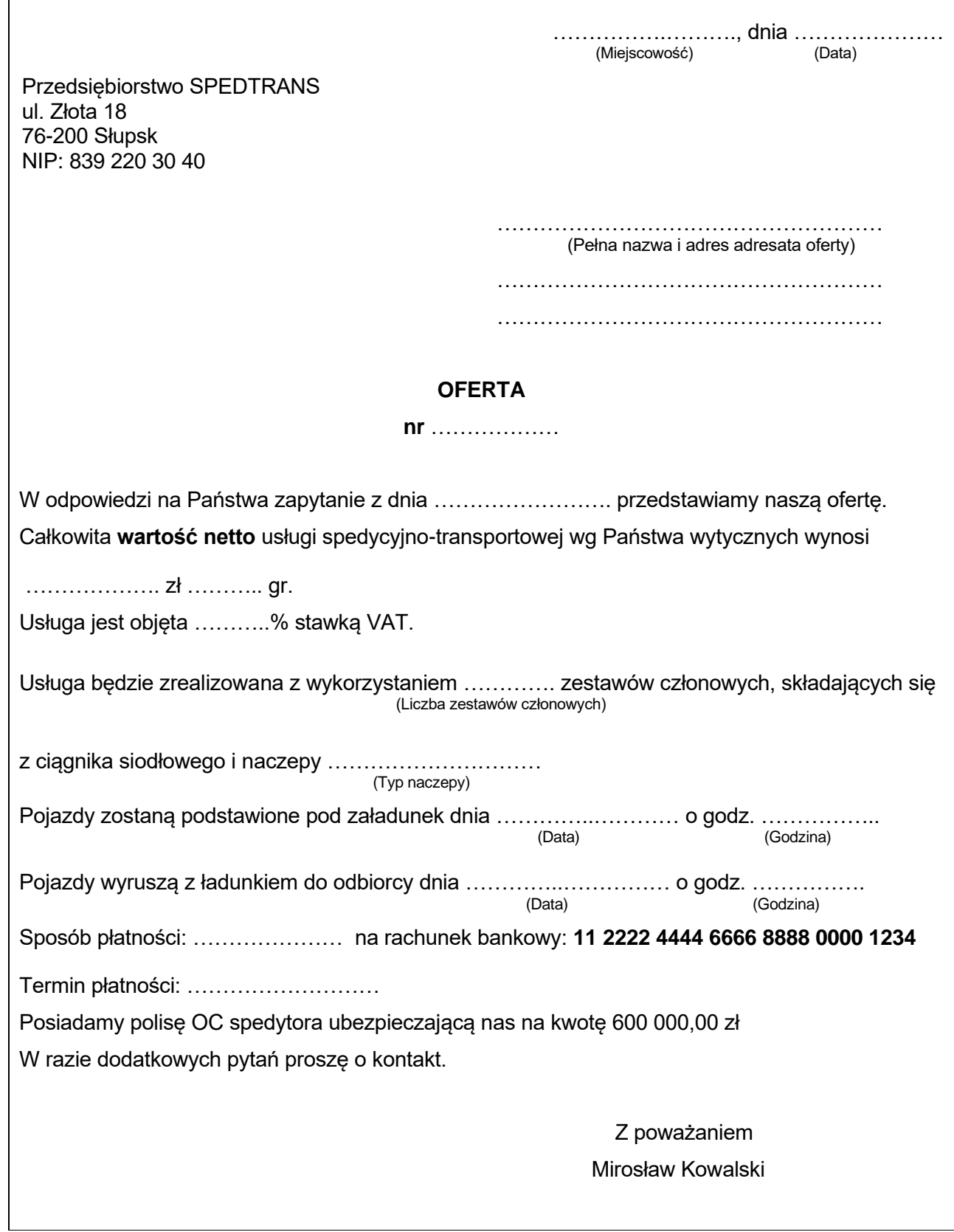

## **Krajowy samochodowy list przewozowy**

 $\mathsf{r}$ 

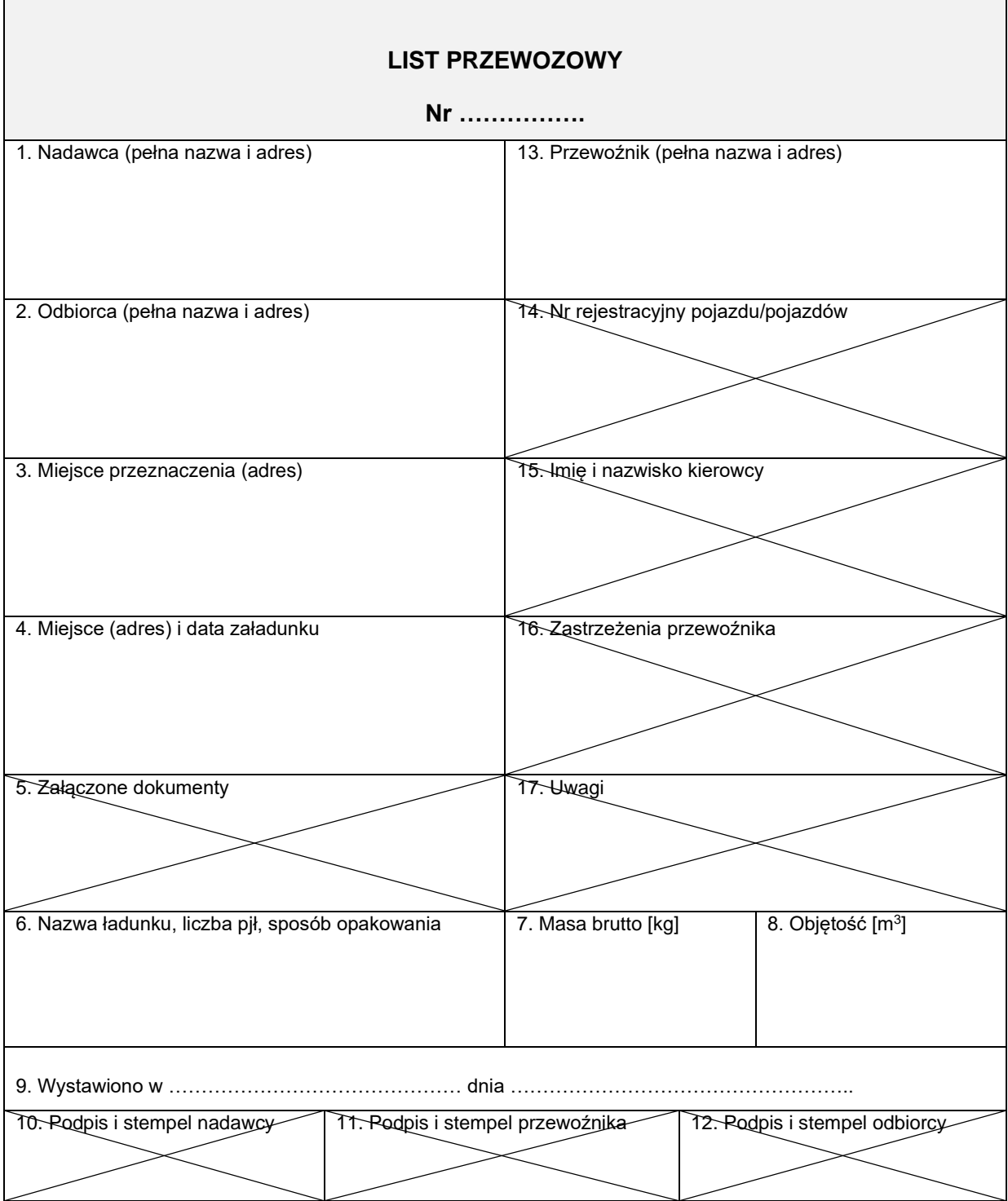

**Miejsce na obliczenia (nie podlega ocenie)**